# **Structured diffs: theory and practice ICFP PC @ SLC**

#### Victor Cacciari Miraldo, Pierre-Evariste Dagand, Giovanni Garufi, Marco Vassena and Wouter Swierstra

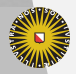

**Universiteit Utrecht** 

# **The** diff **utility**

The Unix diff utility compares two files line-by-line, computing the smallest number of insertions and deletions to transform one into the other.

It was developed as far back as 1976 – but still forms the heart of many modern version control systems such as git, mercurial, svn, and many others.

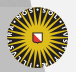

# **Example: comparing two files**

slc-teams.csv

Real Salt Lake, Soccer

Utah Jazz, Basketball

Salt Lake Bees, Baseball

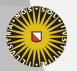

**Universiteit Utrecht** 

# **Example: comparing two files**

slc-teams.csv

Real Salt Lake, Soccer

Utah Jazz, Basketball

Salt Lake Bees, Baseball

slc-teams-fixed.csv

Real Salt Lake, **Football**

Utah Jazz, Basketball

Salt Lake Bees, Baseball

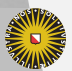

# **Example: comparing two files**

-Real Salt Lake, Soccer +Real Salt Lake, Football Utah Jazz, Basketball Salt Lake Bees, Baseball

The diff utility computes a *patch*, that can be used to transform the one file into the other.

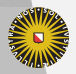

## **Smallest edit script**

Crucially, diff always computes the **smallest** patch – minimizing the number of insertions and deletions.

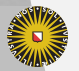

**Universiteit Utrecht** 

## **Smallest edit script**

Crucially, diff always computes the **smallest** patch – minimizing the number of insertions and deletions.

In other words, it tries to preserve as much information as possible.

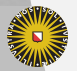

## **Smallest edit script**

Crucially, diff always computes the **smallest** patch – minimizing the number of insertions and deletions.

In other words, it tries to preserve as much information as possible.

But sometimes it still doesn't do a very good job.

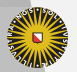

slc-teams-fixed.csv

Real Salt Lake, Football Utah Jazz, Basketball Salt Lake Bees, Baseball

How would this file change if I add a new column?

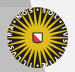

**Universiteit Utrecht** 

-Real Salt Lake, Football +Real Salt Lake, Football, 2004 -Utah Jazz, Basketball +Utah Jazz, Basketball, 1979 -Salt Lake Bees, Baseball +Salt Lake Bees, Baseball, 1994

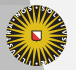

-Real Salt Lake, Football +Real Salt Lake, Football, 2004 -Utah Jazz, Basketball +Utah Jazz, Basketball, 1979 -Salt Lake Bees, Baseball +Salt Lake Bees, Baseball, 1994

Adding a new column changes **every line** in our original file. Where conceptually, we are not modifying any existing **data**.

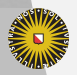

**Universiteit Utrecht** 

-Real Salt Lake, Football +Real Salt Lake, Football, 2004 -Utah Jazz, Basketball +Utah Jazz, Basketball, 1979 -Salt Lake Bees, Baseball +Salt Lake Bees, Baseball, 1994

Adding a new column changes **every line** in our original file. Where conceptually, we are not modifying any existing **data**. Not all data is best represented by a list of lines!

This is particularly important when using diff to compare *source code*.

#### **What is the diff over structured data?**

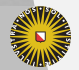

Universiteit Utrecht

# **Questions**

▶ How can we represent a family of data types?

- ▶ How can we represent patches on these data types?
- ▶ Does this give a better account of software evolution?

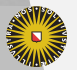

# **Questions**

#### ▶ **How can we represent a family of data types?**

- ▶ How can we represent patches on these data types?
- ▶ Does this give a better account of software evolution?

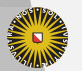

**Universiteit Utrecht** 

## **Universe of discourse**

We will use Agda as our metalanguage to answer these questions and start by fixing a 'sums of products' universe:

```
data Atom : Set where
```
- K : U -> Atom
- I : Atom

```
Prod : Set
Prod = List Atom
```

```
Sum : Set
Sum = List Prod
```
Here we assume some 'base universe' U, storing the atomic types such as integers, characters, etc.

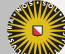

## **Semantics**

We can interpret these types as *pattern functors*:

```
elA : Atom -> (Set -> Set)
elA I X = XelA (K u) X = elU u
elP : Prod -> (Set -> Set)
eP \tI X = Unit
elP (a :: as) X = Pair (elA alpha X) (elP pi X)
elS : Sum -> (Set -> Set)
elS [] X = Empty
elS (p :: ps) X = Either (elP p X) (elS ps X)
```
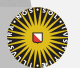

**Universiteit Utrecht** 

# **Fixpoints**

Given any element of our 'sums of products' universe, we can compute the corresponding pattern functor.

Taking the least fixpoint of this functor allows us to tie the recursive knot:

data Fix (s : Sum) : Set where  $\langle$  > : elS s (Fix s) -> Fix s

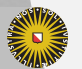

**Universiteit Utrecht** 

#### **Example: 2-3 trees**

We can represent 2-3-trees defined as follows:

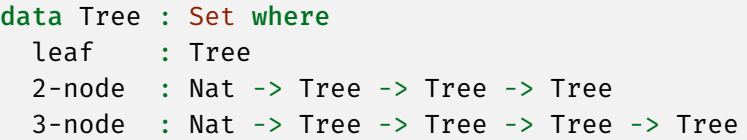

by the following sum-of-products:

```
tree23F : Sum
tree23F = let leafT = \lceil \cdot \rceilnode2T = [K NAT, I, I]node3T = [ K NAT , I , I , I ]
           in [leafT , node2T , node3T ]
```
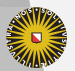

**Universiteit Utrecht** 

# **Questions**

#### ▶ How can we represent a family of data types?

#### ▶ **How can we represent patches on these data types?**

▶ Does this give a better account of software evolution?

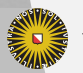

#### **2-3-trees**

 $t^2$ reeA = 2-node 7 t1 t2

treeB = 3-node 12 (2-node 7 t1 leaf) leaf leaf

What edit script should transform treeA to treeB?

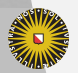

**Universiteit Utrecht** 

#### **2-3-trees**

 $t$ reeA =  $2$ -node  $7$   $t1$   $t2$ 

treeB = 3-node 12 (2-node 7 t1 leaf) leaf leaf

What edit script should transform treeA to treeB?

It is not just a list of insertions and deletions!

We can insert new constructors, modify values stored in the tree, delete subtrees, or copy over existing data.

We will use a *type indexed data type* to account for changes.

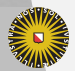

# **Representing diffs**

Our universe consists of three separate layers:

- $\blacktriangleright$  sums
- ▶ products
- ▶ atomic values

We'll define what it means to modify each of these layers – from these pieces we can define our overall type for diffs.

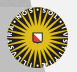

**Universiteit Utrecht** 

## **Spines: changes to sums**

Given two arbitrary tree structures, x and y, we can identify the following three cases:

- 1. x and y are equal;
- 2. x and y the same outermost constructor, but are not equal trees;
- 3. x and y have a different outermost constructor.

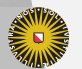

# **Spines: changes to sums**

Given two arbitrary tree structures, x and y, we can identify the following three cases:

- 1. x and y are equal;
- 2. x and y the same outermost constructor, but are not equal trees;
- 3. x and y have a different outermost constructor.

To represent patches, we need a data type that describes these three cases.

But what information should each constructor record?

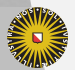

# **Spines**

Assuming that we know what patches on atoms (pAt) and products (pAl) are we can define:

```
data S (σ : Sum) : Set where
  Scp : S σ
  Scns : (C : Constr σ)
        -> All pAt (fields C)
        \rightarrow S \sigmaSchg : (C1 C2 : Constr σ)
        -> pAl (fields C1) (fields C2)
        -> S σ
```
We still need to define how to diff **products** and **atoms**.

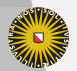

If we have reconciled the choice of constructor, how to we compare the constructor fields?

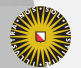

**Universiteit Utrecht** 

If we have reconciled the choice of constructor, how to we compare the constructor fields?

Each value constructed in our universe has a *list of fields* – the product structure.

Given two such lists, we need to compare them somehow.

Yet these fields may store values of very different types!

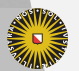

If we have reconciled the choice of constructor, how to we compare the constructor fields?

Each value constructed in our universe has a *list of fields* – the product structure.

Given two such lists, we need to compare them somehow.

Yet these fields may store values of very different types!

The good news, however, is that we can reuse ideas from the classic diff algorithm at this point.

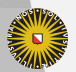

To describe a change from one list of constructor fields to another, we require an *edit script* that:

- ▶ copies over fields;
- ▶ deletes fields;
- $\blacktriangleright$  inserts new fields.

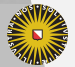

## **Alignments**

#### data Al : Prod *→* Prod *→* Set where A0 : Al At [] [] AX : At α *→* Al π2 π1 *→* Al At (α :: π2) (α :: π1) Adel : elA a *→* Al π2 π1 *→* Al (α :: π2) π1 Ains : elA a  $\rightarrow$  Al  $\pi$ 2  $\pi$ 1  $\rightarrow$  Al  $\pi$ 2 ( $\alpha$  ::  $\pi$ 1)

A value of type Al  $π2$   $π1$  prescribes which fields of one constructor are matched with which fields of another.

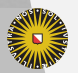

**Universiteit Utrecht** 

#### **Atoms**

Finally, we still need to handle our atomic values.

For constant types, we can check if they are equal or not.

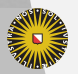

**Universiteit Utrecht** 

#### **Atoms**

Finally, we still need to handle our atomic values. For constant types, we can check if they are equal or not. But what about recursive subtrees?

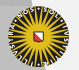

**Universiteit Utrecht** 

# **Handling recursive data types**

So far our *spines* compare the outermost constructors.

Oftentimes, you may want to delete certain constructors (exposing its subtrees) or insert new constructors.

We cannot handle such changes with the data types we have seen so far…

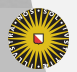

# **Accounting for recursion**

Our final patch type identifies three cases:

- 1. The insertion of a new constructor, together with all-but-one of its fields;
- 2. The deletion of the outermost constructor, together with all-but-one of its fields;
- 3. A choice of spine, alignment, and a patch on atomic values;

The first two require additional information – a context – to point out *where* to insert/delete a subtree.

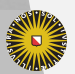

# **Applying patches**

We can define generic operations – such as patch application – that applies a patch to a given tree:

```
apply : Patch → Fix σ → Maybe (Fix σ)
```
This patch is guaranteed to **preserve types**.

It may still fail – when encountering an unexpected constructor or atomic value – but it will never produce ill-formed data.

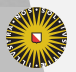

# **Questions**

▶ How can we represent a family of data types?

▶ How can we represent patches on these data types?

▶ **Does this give a better account of software evolution?**

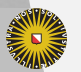

## **Case study: Clojure**

- $\triangleright$  We've instantiated this algorithm to a simplified Clojure AST in Haskell;
- $\blacktriangleright$  By implementing a simple Clojure parser, we can now compare Clojure programs.

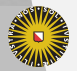

# **Case study: Clojure**

- $\triangleright$  We've instantiated this algorithm to a simplified Clojure AST in Haskell;
- $\blacktriangleright$  By implementing a simple Clojure parser, we can now compare Clojure programs.
- $\triangleright$  And by mining the commit history of the top Clojure repositories on GitHub, we can try to quantify the performance our algorithm.

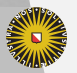

# **Collect data**

- A) *False conflicts* two changes to the same line that do not overlap in the AST
- B) *Fixable conflicts* two changes to the same atomic value, where knowing the abstract syntax tree allows us to resolve them automatically/interactively.
- C) *True conflicts* two atomic values (integers, variables, etc.) changed in different ways

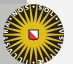

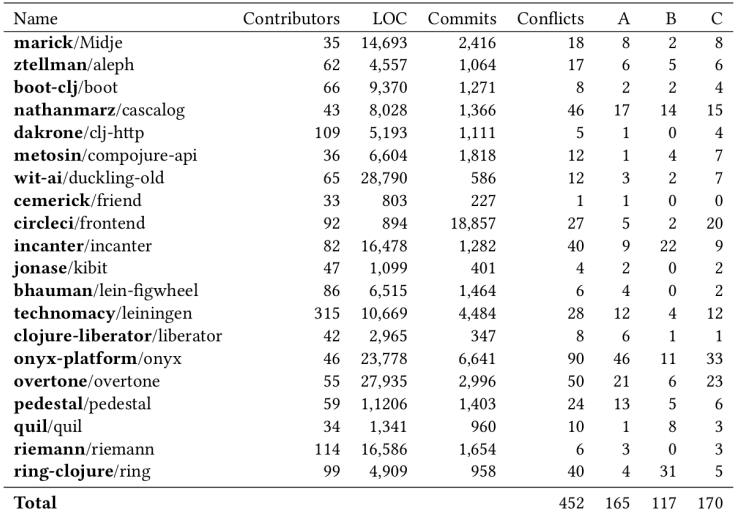

Results

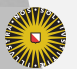

# **Interpreting these results**

 $\triangleright$  Conflicts are rare! 452 conflicts found in tens of thousands of commits.

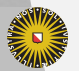

**Universiteit Utrecht** 

# **Interpreting these results**

 $\triangleright$  Conflicts are rare! 452 conflicts found in tens of thousands of commits.

Or perhaps hard to observe as rebasing can rewrite history, complicated pull requests abandoned, etc.

▶ Structure aware algorithms can beat line-based diff

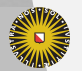

# **Interpreting these results**

 $\triangleright$  Conflicts are rare! 452 conflicts found in tens of thousands of commits.

Or perhaps hard to observe as rebasing can rewrite history, complicated pull requests abandoned, etc.

▶ Structure aware algorithms can beat line-based diff

But performance of our algorithm is still lagging behind.

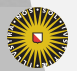

**Universiteit Utrecht** 

#### **Questions?**

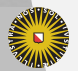

Universiteit Utrecht